## **Photoshop CC 2018 Version 19 Incl Product Key Free**

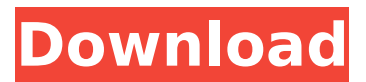

**Photoshop CC 2018 Version 19 Crack Keygen Full Version**

Although Photoshop was first released in the late 1980s, it now sees use in the education, illustration, music, gaming, architecture, fashion, and fashion worlds. The same program was used to create the aweinspiring images below from National Geographic. Below are some tips and tricks for using Photoshop. How to Use Photoshop in Beginner's There are several ways to open and use Photoshop. It was developed as a standalone program, but you can also use the Windows Open File dialog to open an image and use Photoshop's basic tools to edit it. There is a lot to learn about the program, but it's not too difficult to start working with it. You just need to know how

to save, re-size, and crop images. You can also use a collection of ready-made templates to work faster. We have some tips on how to get started with Photoshop. How to Use Photoshop to Crop an Image Before you begin, always make sure to save your image file as a PNG, JPEG, GIF or TIFF file. If you save it as a JPEG or a GIF, the quality will affect the final size. If you save it as a PNG, the image will retain its transparency. Photoshop will only work with transparency in PNG images. 1. Open your image in Photoshop and navigate to View > Zoom. 2. Click the crop icon in the red area and drag the red lines to where you want to crop the image. You can change the default crop size by clicking the little square icon, then choose from the menu in the bottom right corner. Image 1 of 9 How to Use Photoshop for Image Mapping Mapping is similar to cropping, but instead of putting the image in the center, the user adds an image or element to the layout. It can be a tutorial or a walkthrough. Mapping gives the user an

opportunity to place elements and create wireframes for other design elements. By using mapping, users can find how large they want the website to be. Image 1 of 8 How to Use Photoshop for Web Design Wireframes Wireframe is a simple diagram that illustrates how an interface will appear, but it can also be used to create a prototype. If you have Photoshop, you can create wireframes using Illustrator or InDesign, but you can also use Photoshop's objects and toolbars to create a visual design. These diagrams help your team understand

## **Photoshop CC 2018 Version 19 Activation Key Download**

Here is how to use Adobe Photoshop Elements efficiently. #1. Basic Image Editing Photoshop Elements has basic image editing tools that other graphic editing applications lack. Photoshop Elements is able to draw masks, create a transition effect, edit shapes, gradient and custom brushes. In addition, it contains a variety of basic

effects. You can blur the image, desaturate the image, add elements, and convert the image to black and white. In short, Photoshop Elements is the perfect basic tool for editing images. #2. Basic Camera Controls The new versions of Photoshop Elements contain many of the standard photography camera functions. And, if you have a digital camera, you can use Photoshop Elements to import photos directly from it. The suggested method for importing photos is to use a separate program to get and organize your images, then import them into Photoshop Elements. The following are some of the basics you'll need to master: Import photos from your digital camera. Adjust the white balance Create new faces and edit people's faces. Resize photos Change the most common shooting settings Process RAW files Use Photoshop Elements as a standalone program #3. Creating Composition and Formatting As the name suggests, Photoshop Elements is meant to be used for

photo editing and it contains many image effects. However, editing can quickly lead to a cluttered user interface. You can organize your images easily by simply dragging them to a new folder or subfolder. In order to show how you can edit an image in a simpler way,

this article explains the fundamentals of editing photos in Photoshop Elements. #4. Darkroom Photo Editing Although Photoshop Elements is an image editor, it is a powerful

alternative to a full-blown darkroom program. The main advantage of Photoshop Elements is that it is fast and simple. Plus, the program can be used for photo editing without the fear of losing the images. As a basic photo editor, Photoshop Elements offers the ability to edit image files in a very simple way. Your edits won't affect the original file and you will be able to keep your images after editing them. #5. Photoshop Elements as a Graphic Designer Thanks to the vast array of effects, tools and effects, Photoshop Elements is also a useful tool for graphic designers. You can utilize the area

## on the right side of 388ed7b0c7

package

demo.spring.modules.order.domain; import demo.spring.modules.order.entity.Login; import demo.spring.modules.order.service.L oginService; import org.springframework.be ans.factory.annotation.Autowired; import org .springframework.beans.factory.annotation. Qualifier; import org.springframework.boot.a utoconfigure.domain.EntityScan; import org. springframework.boot.autoconfigure.web.ser vlet.WebMvcAutoConfiguration; import org.s pringframework.context.annotation.ImportRe source; import org.springframework.data.mo ngodb.core.MongoTemplate; import org.spri ngframework.data.mongodb.core.query.Crite ria; import

org.springframework.stereotype.Repository; import java.util.List; @Repository @ImportRe source("classpath:/repository/application.pro perties")

 $@WebMvcAutoConfiguration(exclude = \{\})$ @EntityScan(basePackages =

"demo.spring.modules.order.entity") public class UserService { @Autowired private MongoTemplate mongoTemplate; public UserService() { } public void save(Login login) { if (checkEmpty(login)) { return; } mongoTemplate.insert(login); } public void delete(String uid) { mongoTemplate.remove(login -> { if (login.getUid().equals(uid)) { return true; } return false; }); } private boolean checkEmpty(Login login) { return login.getUsername() == null; } public Login getLoginById(String uid) { List lis = mongoTemplate.find(Login::getUid, uid, Quer y.query(Criteria.where("uid").is(uid))).into(Lo gin.class); if (lis.isEmpty()) {

**What's New in the?**

This is a collection of tips that will help you use Photoshop and its available tools. If you are a Photoshop newbie, I strongly recommend you read the entire tutorial to get more in-depth information. If you have

been using Photoshop for some time, you probably know all of these tips. So read on to learn something new. Point The Command+Shift+Left Arrow or Shift+B key, points to all pixels in the current selection. It allows you to select any pixels in a selection you want to move or copy. This tip is especially useful for constructing a mask in either the Clone Stamp or Healing Brush. Color Range The Command+Option+Down Arrow or Shift+B key, color ranges you specific colors in your selection. For example, you can select all pixels with a yellow-green color by Command+Option+3. This will ensure that the resulting image will be a solid color yellow green. Quick Selection The Command key and the Arrow keys, quickly select areas of your image. It is useful to quickly select the area that you want to move, copy, clone or heal. For

example, you can press Command and the +Arrow key to select any red pixels in your image. Magic Wand The Magic Wand, is a tool that automatically selects the areas that it finds similar to the active brush. It is useful for applying effects like skin retouching or adding small items to an image, such as text. Cheetah The Lasso tool, is an incredibly powerful tool that is useful for creating masks, selecting precise areas, and isolating shapes. For example, to select the part of an image that has a orange hue, use the Lasso tool to drag a white oval around the area. Crop Tool The Crop tool, removes unwanted parts of your image and allows you to show the selected area. For example, to crop a picture, select the Crop tool from the toolbar, and click and drag. To change the size of your crop, hold the Ctrl (Control) key and click on the Crop tool, and drag the crop area in the canvas. Airbrush The Airbrush tool, uses a paint bucket to spray a limited amount of pixels in your active layer. This is useful for creating gradients. Feather The Fuzziness setting, increases or decreases the blur effect that the Feather tool applies. There are

**System Requirements For Photoshop CC 2018 Version 19:**

OS: Windows 8/10 Processor: Intel Core i3 Memory: 4GB RAM Graphics: Intel HD Graphics 4000 Network: Broadband internet connection Sound Card: System requirements are subject to change. Keyboard & Mouse: Our games are compatible with Windows compatible keyboards and mice. Enter the Neon Zoo Beautiful animals, big fun and everything for the whole family! Neon Zoo is a multiplayer puzzle game where you take the role of a zoo owner and run a successful zoo

Related links:

<https://debit-insider.com/wp-content/uploads/2022/07/uhyflor.pdf>

<https://www.digcat.com/sites/digcat.com/files/webform/supportdocs/tambgio715.pdf> [https://wocfolx.com/upload/files/2022/07/xzsRnkjbvJk8399GDXAt\\_05\\_42126e97158da74c4b061c495f](https://wocfolx.com/upload/files/2022/07/xzsRnkjbvJk8399GDXAt_05_42126e97158da74c4b061c495f754fc9_file.pdf)

[754fc9\\_file.pdf](https://wocfolx.com/upload/files/2022/07/xzsRnkjbvJk8399GDXAt_05_42126e97158da74c4b061c495f754fc9_file.pdf)

<https://trello.com/c/8C9mMfVO/112-adobe-photoshop-2021-version-223-nulled-free>

[https://waappitalk.com/upload/files/2022/07/QxxXF8MiCZhEFZR36S7F\\_05\\_e2fbf809896e518fa4fb468](https://waappitalk.com/upload/files/2022/07/QxxXF8MiCZhEFZR36S7F_05_e2fbf809896e518fa4fb468ae430e2f5_file.pdf) [ae430e2f5\\_file.pdf](https://waappitalk.com/upload/files/2022/07/QxxXF8MiCZhEFZR36S7F_05_e2fbf809896e518fa4fb468ae430e2f5_file.pdf)

<https://thecryptobee.com/adobe-photoshop-2021-version-22-1-1-free-pc-windows-updated-2022/> [https://rackingpro.com/wp-](https://rackingpro.com/wp-content/uploads/2022/07/Photoshop_CC_2015_Product_Key___Download_Latest_2022.pdf)

[content/uploads/2022/07/Photoshop\\_CC\\_2015\\_Product\\_Key\\_\\_\\_Download\\_Latest\\_2022.pdf](https://rackingpro.com/wp-content/uploads/2022/07/Photoshop_CC_2015_Product_Key___Download_Latest_2022.pdf) [https://fotofables.com/wp-content/uploads/2022/07/Photoshop\\_CC\\_2014.pdf](https://fotofables.com/wp-content/uploads/2022/07/Photoshop_CC_2014.pdf)

[http://www.male-blog.com/wp-content/uploads/2022/07/Photoshop\\_CS5.pdf](http://www.male-blog.com/wp-content/uploads/2022/07/Photoshop_CS5.pdf)

<http://www.ndvadvisers.com/photoshop-cs6-crack-with-serial-number-free-download-latest-2022/> [https://nakvartire.com/wp-content/uploads/2022/07/Adobe\\_Photoshop\\_2022\\_.pdf](https://nakvartire.com/wp-content/uploads/2022/07/Adobe_Photoshop_2022_.pdf) <https://warshah.org/wp-content/uploads/2022/07/sarofre.pdf>

[https://trello.com/c/opSa2Ue6/98-adobe-photoshop-2021-version-2251-universal-keygen-with-license](https://trello.com/c/opSa2Ue6/98-adobe-photoshop-2021-version-2251-universal-keygen-with-license-code-april-2022)[code-april-2022](https://trello.com/c/opSa2Ue6/98-adobe-photoshop-2021-version-2251-universal-keygen-with-license-code-april-2022)

[https://happybirthday2me.com/wp-content/uploads/2022/07/Adobe\\_Photoshop\\_2021\\_Version\\_224\\_Li](https://happybirthday2me.com/wp-content/uploads/2022/07/Adobe_Photoshop_2021_Version_224_License_Key_Full_Free_Final_2022.pdf) [cense\\_Key\\_Full\\_Free\\_Final\\_2022.pdf](https://happybirthday2me.com/wp-content/uploads/2022/07/Adobe_Photoshop_2021_Version_224_License_Key_Full_Free_Final_2022.pdf)

<https://www.neteduproject.org/wp-content/uploads/rosegil.pdf>

[https://sonidocool.com/wp-content/uploads/2022/07/Adobe\\_Photoshop\\_2022\\_Version\\_230.pdf](https://sonidocool.com/wp-content/uploads/2022/07/Adobe_Photoshop_2022_Version_230.pdf) <https://www.ulethbridge.ca/system/files/webform/2022/07/shajaic584.pdf>

<https://tjgrinding.com/sites/default/files/webform/file-uploads/latbra454.pdf>

[http://xn----btbbblceagw8cecbb8bl.xn--p1ai/photoshop-2021-version-22-4-3-crack-full-version-with](http://xn----btbbblceagw8cecbb8bl.xn--p1ai/photoshop-2021-version-22-4-3-crack-full-version-with-key-latest/)[key-latest/](http://xn----btbbblceagw8cecbb8bl.xn--p1ai/photoshop-2021-version-22-4-3-crack-full-version-with-key-latest/)

[http://vietnam-tourism-travel.com/photoshop-2022-version-23-1-crack-keygen-serial-number-full](http://vietnam-tourism-travel.com/photoshop-2022-version-23-1-crack-keygen-serial-number-full-torrent/)[torrent/](http://vietnam-tourism-travel.com/photoshop-2022-version-23-1-crack-keygen-serial-number-full-torrent/)

<http://www.teploobmenka.ru/advert/teploobmennik-titanovyj/>

[https://www.realvalueproducts.com/sites/realvalueproducts.com/files/webform/photoshop-cs3\\_2.pdf](https://www.realvalueproducts.com/sites/realvalueproducts.com/files/webform/photoshop-cs3_2.pdf) <https://aposhop-online.de/2022/07/05/photoshop-cs4-with-license-key-free-latest/>

[https://topnotchjobboard.com/system/files/webform/resume/adobe-photoshop-](https://topnotchjobboard.com/system/files/webform/resume/adobe-photoshop-cc-2015-version-16_2.pdf)

[cc-2015-version-16\\_2.pdf](https://topnotchjobboard.com/system/files/webform/resume/adobe-photoshop-cc-2015-version-16_2.pdf)

[https://maltmarketing.com/advert/adobe-photoshop-2021-version-22-1-1-serial-number-and-product](https://maltmarketing.com/advert/adobe-photoshop-2021-version-22-1-1-serial-number-and-product-key-crack-product-key-download-latest/)[key-crack-product-key-download-latest/](https://maltmarketing.com/advert/adobe-photoshop-2021-version-22-1-1-serial-number-and-product-key-crack-product-key-download-latest/)

<http://jwbotanicals.com/adobe-photoshop-2022-version-23-4-1-hack-patch-free-latest-2022/> <http://wavecrea.com/?p=11178>

<https://mandarinrecruitment.com/system/files/webform/shaimba328.pdf>

[https://look-finder.com/wp-content/uploads/2022/07/Adobe\\_Photoshop.pdf](https://look-finder.com/wp-content/uploads/2022/07/Adobe_Photoshop.pdf)

[https://www.carverma.gov/sites/g/files/vyhlif4221/f/uploads/septic\\_regs.2004.pdf](https://www.carverma.gov/sites/g/files/vyhlif4221/f/uploads/septic_regs.2004.pdf)